#### **(9-3) Strings II H&K Chapter 8**

Instructor – Beiyu Lin CptS 121 (May 30th, 2019) Washington State University

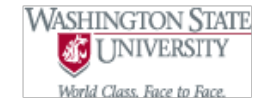

# **String Manipulation in C (1)**

- Standard operators applied to most numerical (including character) types cannot be applied to strings in C
	- The assignment operator (=) can't be applied except during declaration
	- The + operator doesn't have any true meaning (in some languages it means append)
	- The relational operators  $(==, <, >)$  don't perform string comparisons
	- Others?

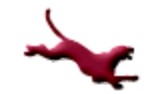

# **String Manipulation in C (2)**

- The string-handling library <string.h> provides many powerful functions which may be used in place of standard operators
	- strcpy ( ) replaces the assignment operator
	- strcat ( ) replaces the + or append operator
	- strcmp ( ) replaces relational operators
	- Several others…

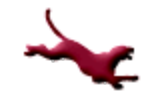

## **String Library Functions (1)**

#### • Provided the following code fragment:

char string $1[20] = "foo", string2[20];$ string2 = string1;  $/*$  Will cause compiler error!  $*/$ if (string1 == string2)  $/*$  illegal!  $*/$ printf("The strings are equal!");

In order to perform assignment and comparison, we need to call upon C library functions…

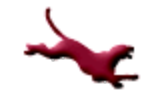

# **String Library Functions (2)**

• To use string library functions, we need to include the string library:

#include <string.h>

#### • String assignment

strcpy(char \*dest, const char \*source);

- Creates a fresh copy of source, assigning it to dest (an output parameter)
- Example:

```
char string1[20] = "Cpts 121", string2[20];strcpy(string2, string1);
/* string2 now also contains "CptS 121\0" */
```
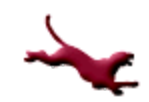

# **String Library Functions (3)**

• String assignment: An alternative

```
strncpy(char * dest, const char *source, 
        unsigned int size t);
```
- $-$  Copies size t characters of source to dest. If source has fewer than size t characters allocated to it, then  $\cdot \setminus 0$  is used to fill the remaining characters
- Example:

```
char string1[20] = "CptS", string2[20];strncpy(string2,string1,6);
```

```
/* string2 now contains "CptS\0\0" */
```
#### **String Library Functions (4)**

- String assignment: Only copying as many characters as will fit in the destination string
	- Notice that, if we're not paying attention, it's easy to copy more characters to the destination string than the space available:

```
char string1[20] = "Cpts", string2[4];strncpy(string2, string1,6);
/* string2 now also contains "CptS\0\0", but the 
   null terminators are beyond string2's 
   allocated memory, so the string isn't properly
   terminated! */
```
– We can guard against this situation by making sure that we copy one fewer characters than the length of the  $\mathtt{dest}$ string:

```
strncpy(dest, source, dest len - 1);
dest[\text{dest}\_\text{len} - 1] = \text{'\`0';
```
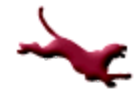

## **String Library Functions (5)**

- String assignment: substrings
	- We often want to extract a series of characters from a longer string
		- Example: Extract the elements of a date string like "26-Oct-<br>2020"
		- Example: Piece together a person's initials from three strings containing the first, middle, and last name
	- $-$  We can use strncpy to perform this task
	- Example: Extract: 121 from the string "CptS 121 is awesome!"

```
char string1 [25] = "CptS 121 is awesome!",
     string2[4];
strncpy(string2, &string1[5],3);
```

```
/* string2 now contains "121\0" */
```
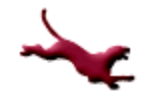

#### **String Library Functions (6)**

- String assignment: substrings (cont.)
	- We can also use the strtok function from the C string library to extract substrings. Suppose, for example, that we want to extract the department code ("CptS"), course number ("121"), semester ("Fall"), and<br>year ("2018") elements from "CptS 121, Fall, 2018"

```
char course[25] = "CptS 121, Fall, 2018";
char course copy[25];
char *dept code, *course num, *semester, *year;
strcpy(course copy, course); /*strtok alters source string */
dept code = strtok(course copy, ", ");<br>course_num = strtok(NULL, ", ");
semester = strtok(NULL,",
year = structok(NULL, ",'')printf("dept. code: %s\n", dept_code);
printf("course_num: %s\n", course_num);
print[y "semester: \frac{1}{8}s\ln", semester\sqrt{y};
printf("year: %s\n",year);
```
Output: dept. code: CptS course num: 121 semester: Fall year: 2018

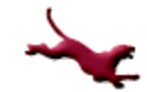

## **String Library Functions (7)**

- String assignment: concatenation
	- Now suppose that we want to do just the opposite: Given the substrings "CptS", "121", "Fall", and "2018", we want to piece together the bigger<br>string "CptS 121, Fall, 2018"<br>We can use the C string library strcat and strncat functions to do We can use the C string library streat and strneat functions to do<br>this task:

```
char course[25] = ""; /* Empty string-first char is '\0' */
char dept_code[5] = "CptS";
char course num [7] = "121 is";
char semester[7] = "Fall";
char year[5] = "2018";
strcat(course, dept code);
strcat(course, "\overline{''});
strncat(course, course num, 3); /* Take only 1^{st} 3 char */
strcat(course,",");
strcat(course, semester);
strcat(course,", ");
strcat(course, year);
printf("%s\n", course);
```
Output: CptS 121, Fall, 2018

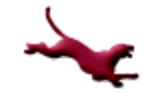

# **String Library Functions (8)**

• String comparison

```
int strcmp(const char *s1, const char *s2);
```
- Returns
	- a *negative* value if s1 < s2
	- 0 if  $s1 = s2$
	- a *positive* value if s1 > s2
- Example:

```
char string1[20] = "CptS 121",
string2[20] = "CptS 122";<br>int result = strcmp(string1,string2);
/* result now contains a negative value */
```
- Note: To determine whether one string is greater than, less than, or equal to another, strcmp compares the strings, one character at a time
	- All comparisons are based on ASCII character codes

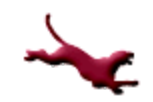

# **You Try It (1)**

Re-write the Selection Sort Algorithm on the next slide so that it operates on an array of strings. Test your code on sample input data sets of strings.

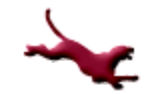

# **You Try It (2)**

#### • Code for Selection Sort

```
void selection sort(int values[], int num values)
{
      int i, index of smallest, temp;
      for (i = 0; \overline{i} < num values - 1; ++i)
      {
               /* Find the index of the smallest element in unsorted list... */index of smallest = find smallest(values,i,num values-1);
               /* Swap the smallest value in the subarray i+1 .. num values - 1
                  with the value i, thereby putting into place the ith element. */
               temp = values[i];values[i] = values[index of smallest];
               values[index of smallest] = temp;
      }
}
int find smallest(int values[], int low, int high)
{
      int smallest index, i;
      smallest index = low;
      for (i = low + 1; i \leq high; i++)if (values[i] < values[smallest_index])
                              smallest index = \overline{i};
      return smallest_index;
}
```
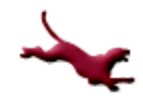

#### **Next Lecture…**

**.** Structures

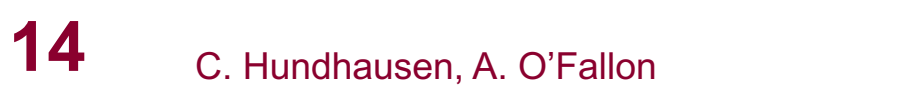

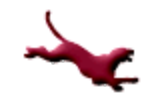

#### **References**

- l J.R. Hanly & E.B. Koffman, *Problem Solving and Program Design in C (8th Ed.)*, Addison-Wesley, 2016
- l P.J. Deitel & H.M. Deitel, *C How to Program (7th Ed.)*, Pearson Education , Inc., 2013.

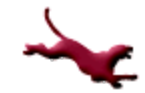

#### **Collaborators**

- **[Chris Hundhausen](http://eecs.wsu.edu/~hundhaus/)**
- Andrew O' Fallon

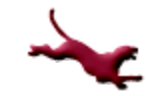